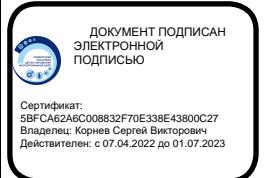

МИНИСТЕРСТВО ОБРАЗОВАНИЯ ОРЕНБУРГСКОЙ ОБЛАСТИ

ГОСУДАРСТВЕННОЕ АВТОНОМНОЕ УЧРЕЖДЕНИЕ ДОПОЛНИТЕЛЬНОГО ОБРАЗОВАНИЯ «ОРЕНБУРГСКИЙ ОБЛАСТНОЙ ДЕТСКО-ЮНОШЕСКИЙ МНОГОПРОФИЛЬНЫЙ ЦЕНТР»

СОГЛАСОВАНО Методическим советом ГАУ ДО ООДЮМЦ Протокол № 70 от 18.05.2023 г.

УТВЕРЖДАЮ И.о. директора ГАУ ДО ООДЮМЦ \_\_\_\_\_\_\_\_\_\_\_ Е.А. Баркова 70 от 18.05.2023 г. Приказ № 146 от 18.05.2023 г.

# ДОПОЛНИТЕЛЬНАЯ ОБЩЕОБРАЗОВАТЕЛЬНАЯ ОБЩЕРАЗВИВАЮЩАЯ ПРОГРАММА ТЕХНИЧЕСКОЙ НАПРАВЛЕННОСТИ

# **«АРТ-ДИЗАЙН»**

Адресат: 9-15 лет Срок реализации: 2 недели

> Автор-составитель: Волкова Яна Константиновна, педагог дополнительного образования

# **СОДЕРЖАНИЕ**

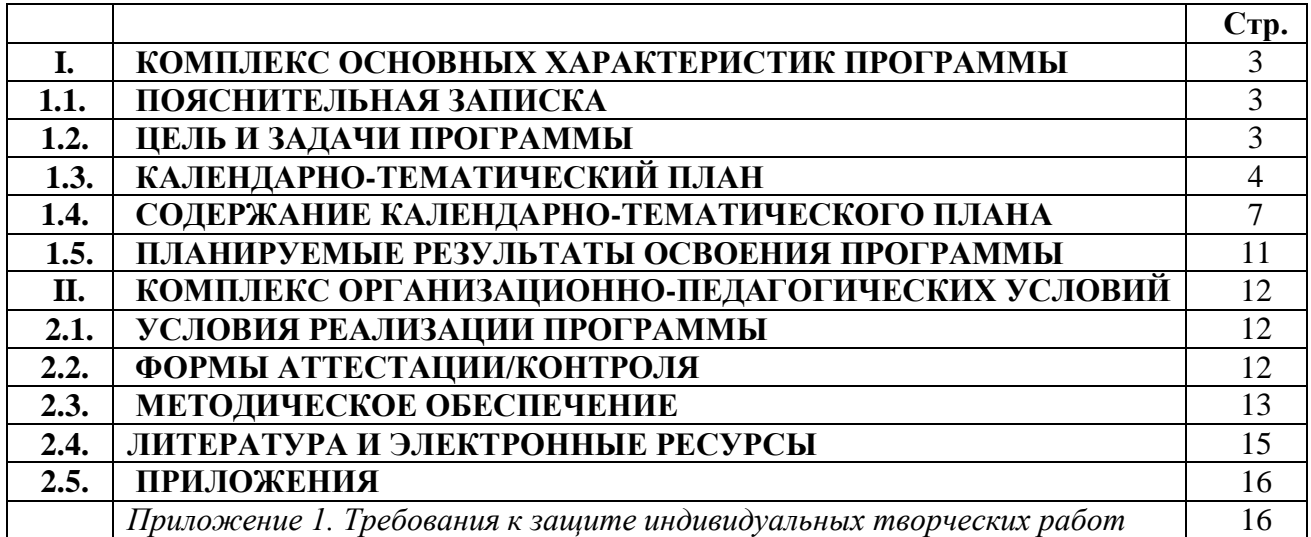

# **I. КОМПЛЕКС ОСНОВНЫХ ХАРАКТЕРИСТИК ПРОГРАММЫ**

# **1.1. ПОЯСНИТЕЛЬНАЯ ЗАПИСКА**

Дополнительная общеобразовательная общеразвивающая программа «Арт-Дизайн» интегрирует техническую и художественную направленности. По целевому ориентиру относится к технической. Она ориентирована на формирование креативного и дизайн-мышления обучающихся.

*Программа актуальна* с точки зрения реализации национальных проектов «Культура», «Цифровая экономика» и «Образование», а также идей «Концепции дополнительного образования», так как она направлена на удовлетворение индивидуальных потребностей в интеллектуальном развитии и профессиональном самоопределении; на выявление, развитие и поддержку талантливых обучающихся, а также обучающихся, проявивших выдающиеся способности в области технических наук.

Актуальность также обусловлена тем, что на современном этапе развития общества и технологии компьютерная графика и 3D-моделирование затрагивает все сферы деятельности человека, связь технологий и искусства во многих отраслях промышленности становится очевидной, как следствие, востребованность специалистов в этих областях, востребованность знаний в этой сфере постоянно растет.

*Программа отличается* высоким уровнем практикоориентированности и разнообразием использования образовательных технологий. В процессе обучения осваиваются основы работы в графическом редакторе SketchBook, программе по 3D-моделированию Tinkercad, знакомство с 3D-ручкой и нанесение принта с помощью акриловых красок. Данная программа формирует профессиональную мотивацию обучающихся. Использование современных образовательных программ обеспечивает развитие интересов и способностей обучающихся на основе передачи им знаний и опыта познавательной и творческой деятельности, а также понимания ими смысла основных принципов графики, дизайна и моделирования.

*Программа адресована* обучающимся 9-15 лет, не имеющим медицинских противопоказаний к посещению занятий и работе с цифровым оборудованием, учитывает возрастные, гендерные, психологические особенности обучающихся, а также возможные особенности здоровья.

*Программа рассчитана* на две недели в рамках площадки ДТ «Кванториум» и реализуется в объеме 10 часов.

# **1.2. ЦЕЛЬ И ЗАДАЧИ ПРОГРАММЫ**

*Цель:* творческое развитие обучающихся посредством вовлечения в деятельность по созданию скетчей, цифровых изображений с помощью графических редакторов векторной и растровой графики.

## *Задачи программы*:

*Воспитывающие*:

 развивать мотивацию созидательной деятельности как инструмента для саморазвития личности;

формировать интерес к дизайнерской деятельности;

воспитывать аккуратность, прилежание в работе, трудолюбие.

*Развивающие*:

развивать креативное, абстрактное и дизайн-мышление;

 развивать творческий и рациональный подход к решению поставленных задач;

развивать умение работать с различными источниками информации;

 развивать коммуникативные умения: излагать мысли в четкой логической последовательности, отстаивать свою точку зрения, анализировать ситуацию и самостоятельно находить ответы на вопросы путем логических рассуждений;

 развивать умение адекватно оценивать и презентовать результаты совместной или индивидуальной деятельности в процессе создания и презентации объекта промышленного дизайна.

*Обучающие*:

формировать основы создания дизайн-проекта, его основные этапы;

 формировать практические навыки осуществления процесса дизайнерского проектирования;

формировать навыки компьютерной графики;

формировать навыки 3D-моделирования.

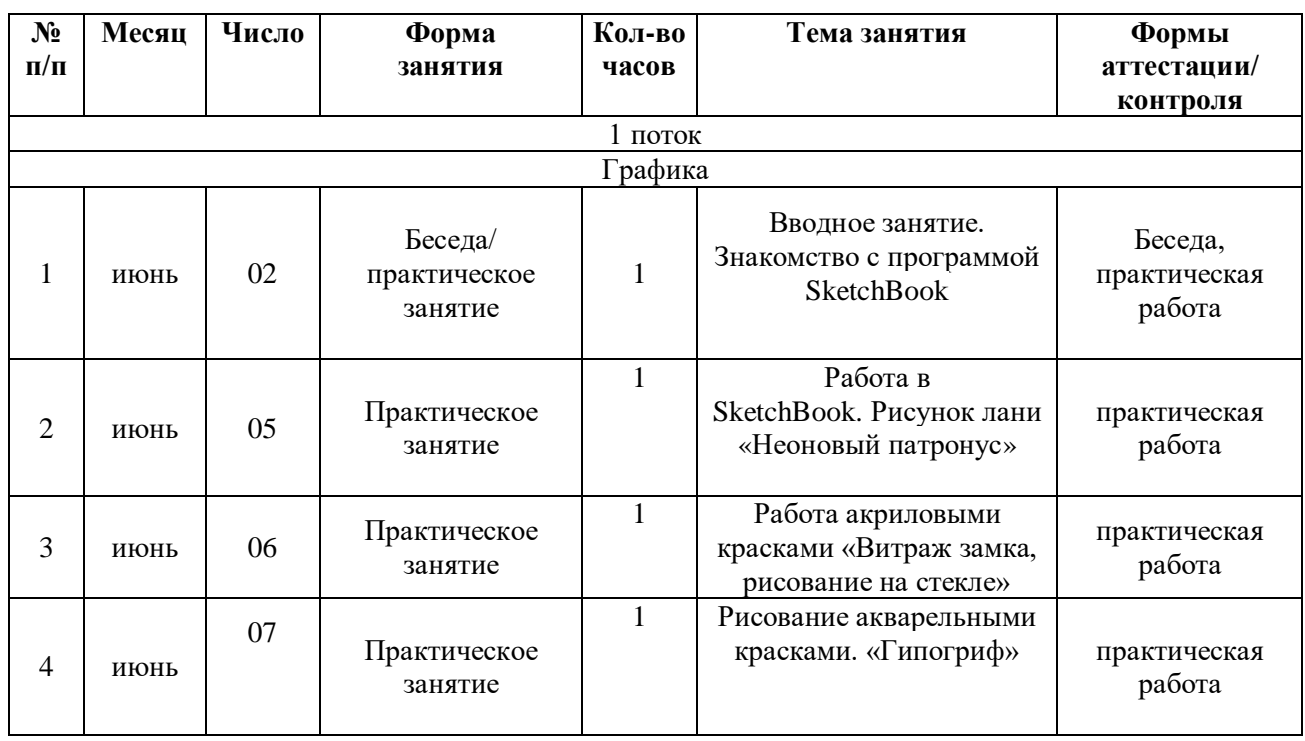

# **1.3. КАЛЕНДАРНО-ТЕМАТИЧЕСКИЙ ПЛАН**

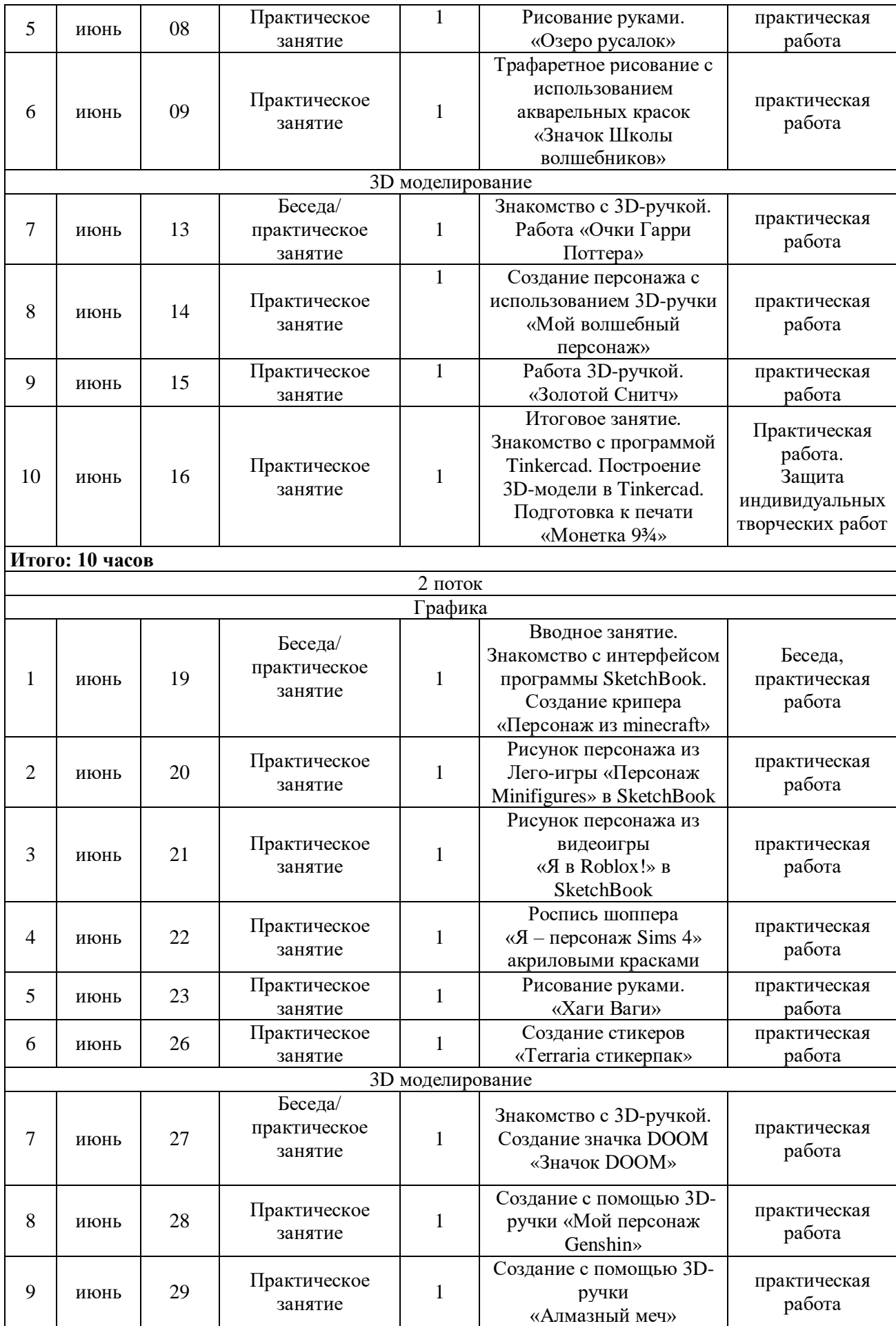

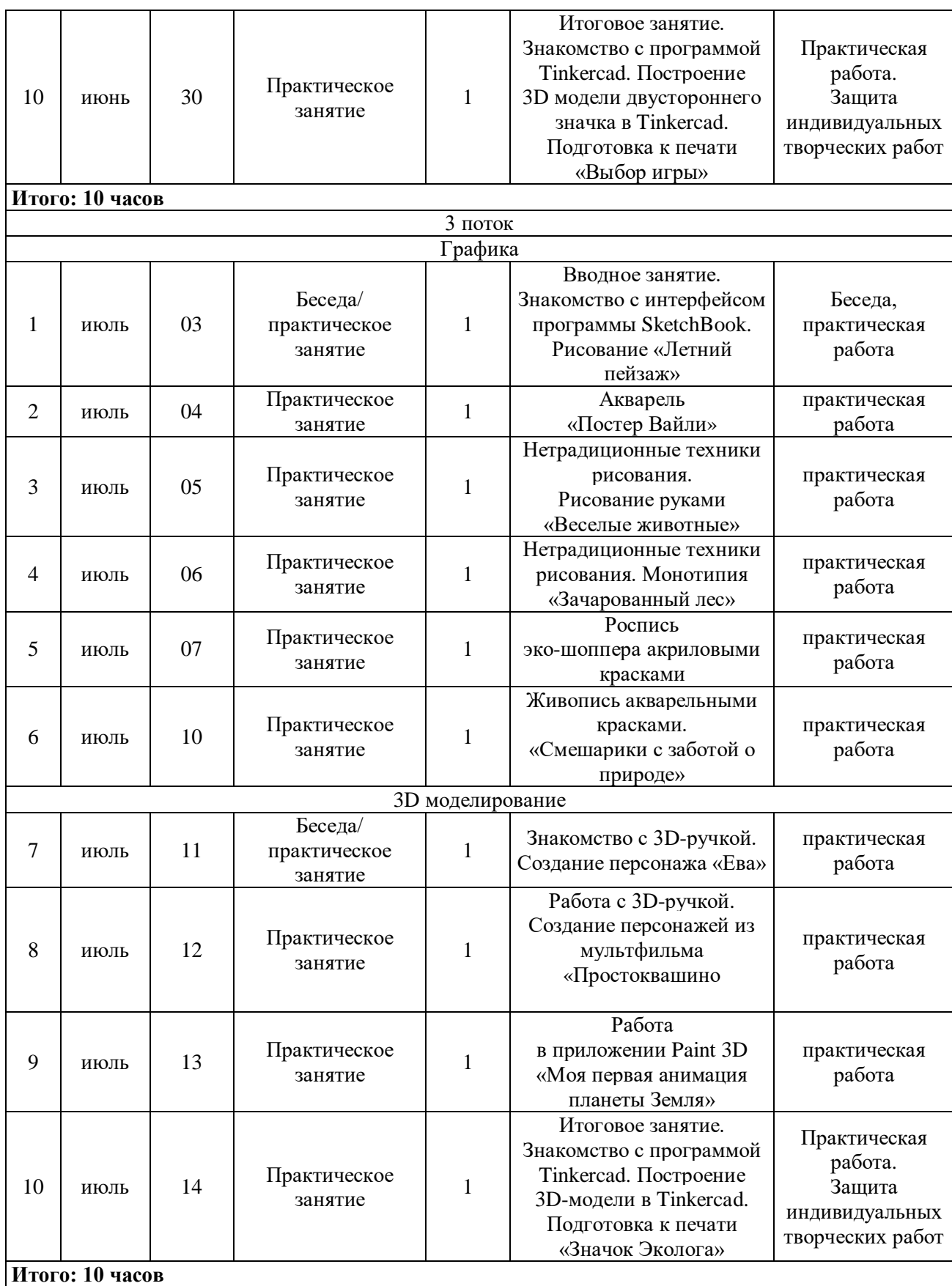

#### **1.4. СОДЕРЖАНИЕ КАЛЕНДАРНО-ТЕМАТИЧЕСКОГО ПЛАНА**

#### **1 ПОТОК**

#### **Графика (6 часов)**

#### **Вводное занятие. Знакомство с программой SketchBook (1 час)**

Теория/практика (1 час): знакомство с программой SketchBook. Изучение программы, инструментов и ее функций. Преимущества, интерфейс. Полезные ресурсы для создания дизайна, скетча, рисунка, постера. Рисование в программе SketchBook волшебных сладостей Хогвартс «Scetch food at Hogwarts».

## **Тема: Работа в SketchBook. Рисунок лани «Неоновый патронус» (1 час)**

Практика (1 час): практическая работа в SketchBook, знакомство с инструментами, выполнение практического задания.

## **Тема: Работа акриловыми красками «Витраж Замка, рисование на стекле» (1 час)**

Практика (1 час): знакомство с инструментами, выполнение практического задания. Рисование акриловыми красками.

#### **Тема: Рисование акварельными красками. «Гипогриф» (1 час)**

Практика (1 час): знакомство с инструментами, выполнение практического задания. Рисование акварельными красками.

#### **Тема: Рисование руками. «Озеро русалок» (1 час)**

Практика (1 час): знакомство с инструментами, выполнение практического задания. Рисование руками.

## **Тема: Трафаретное рисование с использованием акварельных красок «Значок Школы волшебников» (1 час)**

Практика (1 час): знакомство с инструментами, выполнение практического задания. Рисование акриловыми красками.

#### **3D моделирование (4 часа)**

## **Тема: Знакомство с 3D ручкой. Работа «Очки Гарри Поттера» (1 час)**

Теория/практика (1 час): знакомство с программой Tinkercad, Paint 3D. Преимущества, интерфейс, горячие клавиши. Знакомство с 3D-ручкой.

#### **Тема: Создание персонажа с использованием 3D-ручки «Мой волшебный персонаж» (1 час)**

Практика (1 час): построение 3D-модели. Детализация модели. Печать с использованием 3D-ручки.

#### **Тема: Работа 3D ручкой. «Золотой Снитч» (1 час)**

Практика (1 час): построение 3D-модели. Детализация модели. Печать с использованием 3D-ручки.

## **Итоговое занятие. Знакомство с программой Tinkercad. Построение 3D-модели в Tinkercad. Подготовка к печати «Монетка 9¾» (1 час)**

Практика (1 час): построение 3D-модели в Tinkercad. Подготовка к печати «Монетка 9¾» на 3D-принтере. Защита индивидуальных творческих работ.

## **2 ПОТОК**

#### **Графика (6 часов)**

**Вводное занятие. Знакомство с интерфейсом программы SketchBook. Создание крипера «Персонаж из minecraft» (1 час)**

Теория/практика (1 час): знакомство с программой SketchBook. Изучение программы, инструментов и ее функций. Преимущества, интерфейс. Создание криппера в программе SketchBook создание крипера «Персонаж из minecraft».

## **Тема: Рисунок персонажа из Лего-игры «Персонаж Minifigures» в SketchBook (1 час)**

Практика (1 час): практическая работа в SketchBook, знакомство с инструментами, выполнение практического задания. Персонаж из Лего-игры «Персонаж Minifigures».

## **Тема: Рисунок персонажа из видеоигры «Я в Roblox!» в SketchBook (1 час)**

Практика (1 час): практическая работа в SketchBook, знакомство с инструментами, выполнение практического задания. Рисование персонажа из видеоигры «Я в Roblox!».

## **Тема: Роспись шоппера «Я – персонаж Sims 4» акриловыми красками (1 час)**

Практика (1 час): знакомство с инструментами, выполнение практического задания. Рисование акриловыми красками.

#### **Тема: Рисование руками. «Хаги Ваги» (1 час)**

Практика (1 час): знакомство с техникой рисования. Выполнение практического задания.

#### **Тема: Создание стикеров «Terraria стикерпак» (1 час)**

Практика (1 час): знакомство с инструментами, выполнение практического задания. Создание стикеров.

#### **3D-моделирование (4 часа)**

### **Тема: Знакомство с 3D-ручкой. Создание значка DOOM «Значок DOOM» (1 час)**

Теория/практика (1 час): знакомство с 3D-ручкой. Создание значка.

## **Тема: Создание с помощью 3D-ручки «Мой персонаж Genshin» (1 час)**

Практика (1 час): создание 3D-модели. Детализация модели. Печать с использованием 3D-ручки.

#### **Тема: Создание с помощью 3D-ручки «Алмазный меч» (1 час)**

Практика (1 час): построение 3D-модели. Детализация модели. Печать с использованием 3D-ручки.

## **Итоговое занятие. Знакомство с программой Tinkercad. Построение 3D-модели двустороннего значка в Tinkercad. Подготовка к печати «Выбор игры» (1 час)**

Практика (1 час): построение 3D-модели в Tinkercad. Подготовка к печати на 3D-принтере. Защита индивидуальных творческих работ.

## **3 ПОТОК**

#### **Графика (6 часов)**

## **Вводное занятие. Знакомство с интерфейсом программы SketchBook. Рисование «Летний пейзаж» (1 час)**

Теория/практика (1 час): знакомство с программой SketchBook. Изучение программы, инструментов и ее функций. Преимущества, интерфейс. Рисование в программе SketchBook «Летний пейзаж».

#### **Тема: Акварель «Постер Вайли» (1 час)**

Практика (1 час): знакомство с инструментами, выполнение практического задания. Создание акварельного рисунка «Постер Вайли».

#### **Тема: Нетрадиционные техники рисования. Рисование руками «Веселые животные» (1 час)**

Практика (1 час): знакомство с техникой рисования, выполнение практического задания. Рисование руками «Веселые животные».

## **Тема: Нетрадиционные техники рисования. Монотипия «Зачарованный лес» (1 час)**

Практика (1 час): знакомство с инструментами, выполнение практического задания в нетрадиционной технике монотипии «Зачарованный лес».

#### **Тема: Роспись эко-шоппера акриловыми красками (1 час)**

Практика (1 час): знакомство с инструментами, выполнение практического задания. Роспись акриловыми красками эко-шоппер.

## **Тема: Живопись акварельными красками. «Смешарики с заботой о природе» (1 час)**

Практика (1 час): знакомство с инструментами, выполнение практического задания. Создание стикеров.

## **3D-моделирование (4 часа)**

#### **Тема: Знакомство с 3D-ручкой. Создание персонажа «Ева» (1 час)** Практика (1 час): знакомство с 3D-ручкой. Создание персонажа «Ева».

# **Тема: Работа с 3D-ручкой. Создание персонажей из мультфильма Простоквашино (1 час)**

Практика (1 час): работа с 3D-ручкой. Создание персонажей «Мы – из Простоквашино».

## **Тема: Работа в приложении Paint 3D «Моя первая анимация планеты Земля» (1 час)**

Практика (1 час): работа в приложении Paint 3D «Моя первая анимация планеты Земля».

## **Итоговое занятие. Знакомство с программой Tinkercad. Построение 3D-модели двустороннего значка в Tinkercad. Подготовка к печати «Значок эколога» (1 час)**

Практика (1 час): построение 3D-модели в Tinkercad. Подготовка к печати на 3D-принтере. Защита индивидуальных творческих работ.

# **1.5. ПЛАНИРУЕМЫЕ РЕЗУЛЬТАТЫ ОСВОЕНИЯ ПРОГРАММЫ**

Ожидаемые результаты освоения программы сформулированы в контексте Концепции развития дополнительного образования и отслеживаются по трем компонентам: *предметный, метапредметный и личностный,* что позволяет определить динамику творческого развития каждого обучающегося.

*Личностные результаты*:

 развитие мотивации созидательной деятельности как инструмента для саморазвития личности;

сформированность интереса к дизайнерской деятельности;

проявление аккуратности, прилежания в работе, трудолюбия.

*Метапредметные результаты*:

развитие креативного, абстрактного и дизайн-мышления;

 развитие творческого и рационального подхода к решению поставленных задач;

развитие умения работать с различными источниками информации;

 развитие коммуникативных умений: излагать мысли в четкой логической последовательности, отстаивать свою точку зрения, анализировать ситуацию и самостоятельно находить ответы на вопросы путем логических рассуждений;

 развитие умения адекватно оценивать и презентовать результаты совместной или индивидуальной деятельности в процессе создания и презентации объекта промышленного дизайна.

*Предметные результаты*:

 сформированность основ создания дизайн-проекта, его основных этапов;

 сформированность практических навыков осуществления процесса дизайнерского проектирования;

сформированность навыков компьютерной графики;

сформированность навыков 3D-моделирования.

# **II. КОМПЛЕКС ОРГАНИЗАЦИОННО-ПЕДАГОГИЧЕСКИХ УСЛОВИЙ**

# **2.1. УСЛОВИЯ РЕАЛИЗАЦИИ ПРОГРАММЫ**

## *Материально-техническое обеспечение*

Для организации занятий необходимы:

- учебный кабинет;
- интерактивная доска или проектор с экраном;

 персональные компьютеры с доступом в интернет и установленным Adobe Photoshop и Adobe Illustrator, 3ds Max.

## *Кадровое обеспечение*

К реализации программы допускается компетентный в технической области специалист с педагогическим образованием или специалист, имеющий подготовку по направлению «Дизайн». Педагог должен обладать знаниями в области возрастной психологии, дидактики, методики преподавания и воспитания, владеть знаниями и умениями в рамках программы, уметь строить отношения с обучающимися на принципах сотрудничества.

## *Информационное обеспечение*

Реализация программы предполагает использование интернетисточников, электронных дидактических материалов и цифровых образовательных ресурсов, видео- и фотоматериалов по компьютерной графике и 3D-моделированию.

# **2.2. ФОРМЫ АТТЕСТАЦИИ/ КОНТРОЛЯ**

Для отслеживания результативности образовательной деятельности по программе проводятся: входной, текущий и итоговый контроль.

Входная диагностика (входной контроль) – проводится с целью выявления первоначального уровня знаний, умений и возможностей детей.

Формы:

– практическая работа (выполнение творческой работы).

Текущий контроль – проводится в ходе учебного занятия для закрепления знания по данной теме.

Формы:

беседа;

практическая работа.

Итоговый контроль – проводится с целью оценки уровня и качества освоения обучающимися дополнительной общеобразовательной общеразвивающей программы (всего периода обучения по программе).

Формы:

 выполнение практической работы (создание 3d-модели и иллюстраций);

 презентация и защита индивидуальных творческих работ (на итоговом занятии).

Система оценивания дизайн-проектов представлена в приложении (*Приложение 1*).

Для отслеживания и фиксации образовательных результатов используются:

портфолио (файлы-презентации проектов);

фотоматериалы.

Другими формами предъявления результатов деятельности обучающихся объединения служат:

отзывы родителей обучающихся;

публикации о результатах деятельности объединения в СМИ;

 аналитический материал по итогам проведения педагогической диагностики.

## **2.3. МЕТОДИЧЕСКОЕ ОБЕСПЕЧЕНИЕ**

#### *Методы обучения по программе*

В программе используются следующие методы обучения (по классификации И.Я. Лернера, Μ.Н. Скаткина - по характеру познавательной деятельности):

 *объяснительно-иллюстративный метод* - педагог сообщает новую информацию в форме беседы, а обучающиеся ее воспринимают, осознают и фиксируют в памяти;

 *репродуктивный метод предполага*ет - педагог объясняет информацию в форме мастер-класса, а обучающиеся усваивают ее и могут воспроизвести;

 *метод проблемного изложения* - переходный от исполнительской к творческой деятельности;

 *частично-поисковый метод* - обучающиеся самостоятельно выявляют проблему, формируют идеи, путем создания карты ассоциаций (mind map);

 *исследовательский метод обучения* - предусматривает творческий поиск знаний и информации, благодаря которой будет реализован дизайнпроект.

Все многообразие применяемых в ходе реализации программы методов можно объединить в следующие смысловые группы:

1. Словесные методы обучения;

2. Методы практической работы: упражнение, скетчинг, графические работы;

3. Метод наблюдения: зарисовка, рисунки.

4. Исследовательские методы: анкетирование, опрос, изучение мнения о дизайн-проекте.

5. Проектно-конструкторские методы: разработка проектов, программ; создание новых способов решения задачи, создание моделей, конструкций, проектирование (планирование) деятельности, конкретных дел.

6. Наглядный метод обучения: наглядные материалы, демонстрационные материалы, видеоматериалы.

Использование различных методов варьирует на протяжении учебного процесса, интенсивность применения методов зависит от контингента обучающихся, поставленных целей и задач конкретного занятия.

#### *Педагогические технологии*

При реализации программы используются следующие педагогические технологии:

 технология группового обучения – для организации совместных действий, коммуникаций, общения, взаимопонимания и взаимопомощи;

 технология дифференцированного обучения – применяются задания различной сложности в зависимости от интеллектуальной подготовки учащихся;

 технология проблемного обучения – для творческого усвоения знаний, поэтапного формирования умственных действий, активизации различных операций мышления;

 технология проектной деятельности – для развития исследовательских умений; достижения определенной цели; решения познавательных и практических задач; приобретения коммуникативных умений при работе в группах;

 информационно-коммуникационные технологии – применяются для расширения знаний, выполнения заданий, создания и демонстрации презентаций на занятиях, проведения диагностики и самодиагностики.

# **2.4. ЛИТЕРАТУРА И ЭЛЕКТРОННЫЕ РЕСУРСЫ**

## **Список основной литературы**

1. Джанда, Майкл «То, чему не учат в дизайнерских школах» / С. Силинский, Ю.Сергиенко – М: [Питер,](https://www.labirint.ru/pubhouse/104/) 2019. – 384 с.

## **Список дополнительной литературы**

1. Базилевский, А.А. «Технология и формообразование в проектной культуре дизайна (Влияние технологии на морфологию промышленных изделий)» / Автореф. канд. иск. – М., 2006. – 26 с.

2. Бытачевская, Т.Н., «Искусство как формообразующий фактор в дизайне» / Ставрополь. – М.: 2004. – 236 с.

3. Грашин, А.А., «Методология дизайн-проектирования элементов предметной среды» / Учеб. пос. М.: Архитектура. – 2004. – 232 с.

4. «Дизайн: Основные положения. Виды дизайна. Особенности дизайн-проектирования. Мастера и теоретики» / Под общей ред. Г.Б. Минервина, В.Т. Шимко. – М.: Архитектура. – 2004. – 288 с.

5. Кливер, Фил «Чему вас не научат в дизайн-школе» / О. И. Перфильева, Е. Олейник – М: [Рипол-Классик,](https://www.labirint.ru/pubhouse/112/) 2017. – 224 с.

6. Ракова, М., «Учимся шевелить мозгами». Общекомпетентностные упражнения и тренировочные занятия. – М.: Фонд новых форм развития образования, 2019. – 142 с.

7. Туэмлоу, Э. *«*Графический дизайн. Фирменный стиль, новейшие технологии и креативные идеи» – М: АСТ, 2007. – 256 с.

8. «Шпаргалка по дизайн-мышлению» Сборник методических материалов. – М.: Фонд новых форм развития образования, 2019. – 24 с.

9. Шонесси, Адриан «Как стать дизайнером, не продав душу дьяволу» / Н. А. Римицан, Ю. Сергиенко – М: [Питер,](https://www.labirint.ru/pubhouse/104/) 2015. – 208 с.

# **Список цифровых ресурсов**

1. Дизайн-мышление. Гайд по процессу. Обучающий материал [электронный ресурс]. – Режим доступа: http://lab-w.com/index#methods - (Дата обращения: 17.04.2023).

2. Небольшая подборка книг и статей по графическому дизайну на сайте Clipart.ru. [электронный ресурс]. – Режим доступа: http://artclips.ru/library.html – (Дата обращения: 17.04.2023).

3. Процесс дизайн-мышления по методике Стенфордской школы d.school. Обучающий материал [электронный ресурс]. – Режим доступа: https://www.slideshare.net/irke/design-thinkingprocess – (Дата обращения: 17.04.2023).

4. Серия уроков по Аdobe Illustrator от наставника Кузнецовой О.А. [электронный ресурс]. – Режим доступа: <https://www.youtube.com/watch?v=PTwRufGTGW0&t=2s> – (Дата обращения: 17.04.2023).

# **ПРИЛОЖЕНИЯ**

*Приложение 1*

#### **Требования к защите индивидуальных творческих работ**

*Критерии оценки творческих работ:*

четкость поставленной цели и задач;

тематическая актуальность и объем использованной литературы;

 способность разработанного продукта выполнять функцию замещаемого аналога;

 способность разработанного устройства преодолевать ограничение использования замещаемого аналога;

 наличие дизайн-проекта (есть описание работы над всеми этапами проекта и результаты, неполное описание/отсутствие этапов и результатов балла, отсутствие описания работы над проектом);

наличие действующего прототипа;

оригинальность конструкции (изобретательность и креатив);

 качество оформления работы (наличие фотоматериалов, зарисовок, списка используемой литературы, гербарных материалов к проектам по ботанике и т.д.).

*Критерии оценки выступления докладчика по защите творческих работ:*

обоснованность структуры доклада;

вычленение главного;

полнота раскрытия выбранной тематики исследования при защите;

использование наглядно-иллюстративного материала;

 компетентность, эрудированность докладчика (выступающего) и умение его быстро ориентироваться в своей работе при ответах на вопросы, задаваемые комиссией (членами жюри или экспертной комиссией);

 уровень представления доклада по проекту (умение пользоваться при изложении доклада и ответах на вопросы материалами, полученными в ходе исследования), четкость и ясность при ответах на все возникающие в ходе доклада вопросы по проекту, что является неотъемлемым показателем самостоятельности выполнения работы по выбранной теме.